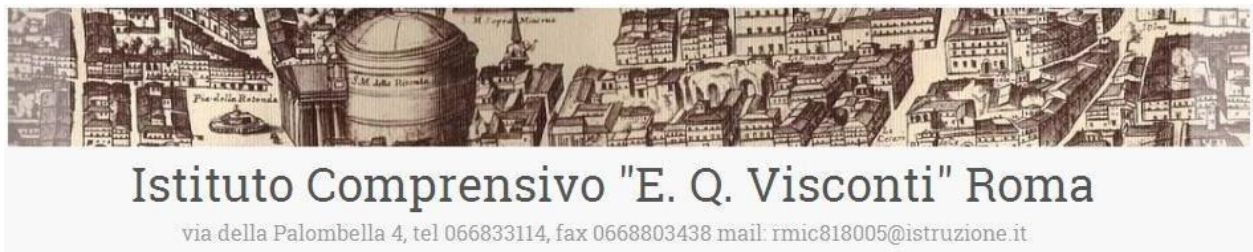

# Regolamento sull'uso del Registro elettronico

# **Art. 1 Premessa**

Il Registro Elettronico è un software il cui uso è finalizzato alla dematerializzazione, allo snellimento delle procedure, nonché a garantire e promuovere un accesso facilitato all'informazione da parte del personale scolastico e delle famiglie.

Il D.L. 6 luglio 2012 n. 95 convertito dalla legge 7 agosto 2012 n. 135 al Titolo II specifica che *"… a decorrere dall'anno scolastico 2012-2013 le istituzioni scolastiche ed educative redigono la pagella degli alunni in formato elettronico. La pagella elettronica ha la medesima validità legale del documento cartaceo ed è resa disponibile per le famiglie sul web o tramite posta elettronica o altra modalità digitale... A decorrere dall'anno scolastico 2012-2013 le istituzioni scolastiche e i docenti sono tenute ad adottare registri on-line e ad inviare le comunicazioni agli alunni e alle famiglie in formato elettronico."* 

L'IC "Visconti" ha adottato il software Spaggiari ClasseViva a cui si può accedere tramite il link presente sull'home page del sito dell'Istituto.

Tutte le operazioni relative all'uso dello stesso sono improntate alla tutela della privacy e ogni tipologia di utente ha accesso solo ad informazioni strettamente pertinenti al proprio ruolo.

Il registro elettronico gestisce dati personali riguardanti alunne e alunni (assenze, ritardi, giustificazioni, voti, note disciplinari), dati che sono soggetti alle norme che tutelano la privacy. II trattamento illecito dei dati viene sanzionato a norma di legge.

La titolarità del trattamento dei dati personali è esercitata dalla Dirigente scolastica. Le/I docenti sono incaricate/i del trattamento dati per quanto concerne le alunne e gli alunni a loro affidati. Le varie categorie di personale qui indicate sono incaricate del trattamento dati per quanto concerne il rispettivo ambito di competenza.

**L'utilizzo del Registro Elettronico comporta l'integrale applicazione del presente Regolamento.** 

# **Art. 2 - Regole generali per l'uso della rete wi-fi dell'IC Visconti**

Ogni utente abilitato all'uso della rete wi-fi dell'Istituto è autorizzato ad utilizzare il servizio esclusivamente per i fini istituzionali per cui è stato concesso. È vietato fornire a soggetti non autorizzati l'accesso alla rete wi-fi dell'Istituto, collegarvi apparecchiature o servizi o software non autorizzati, compromettere la sicurezza della rete in qualsiasi modo.

L'utente è direttamente responsabile delle attività svolte durante la connessione in internet tramite il servizio wi-fi. È vietato cercare di accedere senza autorizzazione ai dati o violare la riservatezza di altri utenti, compresa l'intercettazione o la diffusione di password e ogni altro "dato personale" come definito dalla normativa vigente in materia di protezione della privacy.

È vietato svolgere sulla rete ogni altra attività non consentita dalla vigente normativa, nonché dai regolamenti scolastici adottati.

Tutti gli utenti che accedono alla Rete sono riconosciuti e identificati. Le attività potranno essere controllate dal personale autorizzato nel caso di uso illecito della Rete.

# **Art. 3 - Norme generali per l'uso del Registro Elettronico**

I dati del registro elettronico non possono essere inseriti, modificati o cancellati da persone non autorizzate. I voti delle/dei docenti sono consultabili dalla/dal docente che li ha assegnati, dalla/dal coordinatrice/coordinatore del team docenti/consiglio di classe, dalla Dirigente Scolastica e dai genitori o da chi detiene la responsabilità genitoriale dell'alunna/o interessata/o.

Le assenze, i ritardi, le uscite, le giustificazioni, le note disciplinari e le comunicazioni con le famiglie sono consultabili anche da tutte le docenti, oltre che dai genitori.

L'uso dei dati necessari per lo svolgimento degli scrutini, è regolamentato dalla normativa vigente in materia di valutazione finale degli apprendimenti e del comportamento.

Il presente regolamento potrà essere integrato con norme successive, su proposta del Collegio Docenti, per la gestione di ulteriori estensioni d'uso del Registro (es. corsi pomeridiani) o per l'eventuale regolamentazione di procedure particolari (prove di evacuazione, esercitazioni antincendio etc.).

# **Art. 4 - Norme per docenti e genitori**

## CREDENZIALI di ACCESSO

Ciascun docente e ciascun genitore accedono al Registro Elettronico per la parte di propria competenza attraverso codici di accesso riservati (username e password) che vengono prodotti in forma riservata dal personale ATA incaricato. La prima consegna delle credenziali è a cura della segreteria che genera il profilo utente e trasmette via mail le credenziali.

Le credenziali sono personali, riservate e non cedibili ad altre persone. Chi le riceve è responsabile del loro corretto utilizzo. Le credenziali assegnate a inizio del percorso scolastico non vengono modificate negli anni successivi, neanche nel passaggio dalla scuola primaria alla scuola secondaria. In caso di smarrimento delle credenziali è possibile avviare la procedura di recupero in modo automatico. Qualora ciò risultasse impossibile, docenti e famiglie possono rivolgersi alla segreteria inviando una mail.

Le/I referenti del registro elettronico si occupano di abbinare a ogni docente classi e materie.

#### ASSENZE e USCITE ANTICIPATE

La rilevazione delle presenze avviene in avvio di prima ora di lezione, tranne in casi di disservizio temporaneo della linea. Nei casi di ingresso ritardato o di uscita anticipata, presenze e assenze verranno segnalate sul registro dalla/dal docente in servizio nell'ora e saranno conteggiate ai fini della determinazione della validità dell'anno scolastico di ogni alunna/o.

Le/Gli alunne/i che entrano a scuola con un ritardo entro i 15 minuti sono ammesse/i in classe, in accordo con i responsabili di plesso: in tal caso, la/il docente la dicitura RB (ritardo breve).

In caso di ritardi ripetuti, sarò cura delle/dei coordinatrici/coordinatori e delle/dei responsabili di plesso contattare le famiglie per appurare le motivazioni e intervenire per prevenire situazioni ricorrenti che potrebbero ledere il diritto all'istruzione.

In caso di alunne/i assenti in aula poiché coinvolte/i in altra attività didattica, temporaneamente o per tutto l'arco della giornata (attività individualizzata, uscita didattica, partecipazione a gare sportive etc.) andranno indicati come presenti fuori aula (sigla PX).

Il Registro in uso adotta le seguenti sigle per indicare la situazione di ogni studente in un dato giorno:

P: Presente

PL: Presenza a lezione

PD: Presente a distanza

PX: Presenza fuori aula (visite, gare, attività individualizzate ecc.)

RB: Ritardo breve (entro 15 minuti)

R: Ritardo (almeno un'ora)

U: Uscita

XG: Giorno senza lezione

XO: Ora senza lezione

Permane l'obbligo di giustificare tramite libretto personale le assenze, gli ingressi in ritardo e le uscite anticipate, nel rispetto di quanto previsto dal Regolamento. Le/I docenti che avviano le lezioni alla prima ora, o nelle ore successive in caso di entrata posticipata, controllano le giustificazioni delle assenze e dei ritardi.

Per la scuola secondaria, in caso di uscite anticipate stabilite dalla scuola per esigenze organizzative, sarà cura della/del docente dell'ultima ora, con l'eventuale supporto della/del docente coordinatrice/coordinatore, verificare all'inizio della lezione la presenza delle giustificazioni necessarie per l'uscita anticipata. In mancanza di giustificazioni, si può contattare la famiglia telefonicamente e sollecitare la procedura sul Libretto Web, altrimenti si procede a inserire l'alunna/o in un'altra classe fino al termine delle lezioni.

Per uscite anticipate dovute a motivi familiari, i genitori sono tenuti a giustificare sul Libretto Web e a venire personalmente o ad autorizzare altre persone munite di delega a riprendere la/il propria/o figlia/o.

Per ovviare a problemi tecnici dovuti al Libretto Web è possibile affidare le/gli alunne/i ai genitori o a persone delegate facendo firmare il registro cartaceo a disposizione del personale ATA e dei responsabili di plesso.

## VOTI e LORO INTERPRETAZIONE

Le valutazioni delle prove scritte, orali e pratiche seguono i criteri di valutazione stabiliti nel POF d'Istituto.

Ogni qualvolta l'insegnante inserisce valutazioni (voti numerici, valutazioni descrittive, annotazioni sull'andamento didattico e disciplinare etc.) i genitori sono informati simultaneamente. Tale aspetto tecnico dovrebbe invitare a non trascurare la condivisione di una valutazione con l'alunna/o.

#### Per la **scuola secondaria**:

- Le valutazioni delle prove orali di norma vengono indicate sul Registro dall'insegnante nel giorno stesso della prova.
- Le valutazioni delle prove scritte/pratiche vengono indicate sul Registro dall'insegnante il giorno in cui vengono comunicate alla classe, indicando nelle "Note visibili alla famiglia" la data di svolgimento della prova. Se ci sono alunne/i assenti il giorno in cui viene comunicata la valutazione della prova, la valutazione sarà inserita il primo giorno utile in cui l'alunna/o è presente.

#### Per la **scuola primaria**:

- Le valutazioni in forma di giudizio descrittivo vengono inserite indicando la funzione "No voto" e indicando nelle "Note visibili alla famiglia" il giudizio e le specifiche della prova.
- Le valutazioni delle prove orali vengono riportate entro tre giorni dallo svolgimento indicando nelle "Note visibili alla famiglia" il giorno in cui si è svolta la prova orale.
- Le valutazione delle prove scritte/pratiche vengono indicate sul Registro dall'insegnante il giorno in cui le valutazioni vengono comunicate alla classe, indicando nelle "Note visibili alla famiglia" la data di svolgimento della prova. Se ci sono alunne/i assenti il giorno in cui viene comunicata la valutazione della prova, la valutazione sarà inserita il primo giorno utile in cui l'alunna/o è presente.

I voti sono modificabili entro un'ora dall'inserimento, trascorso tale periodo i voti registrati non devono essere modificati: qualsiasi variazione potrebbe essere impugnata in caso di contenzioso. A tal proposito, si ricorda che il registro personale è un atto pubblico, per cui la/il docente è soggetta/o, nella compilazione di tale registro, alle sanzioni penali previste dall'art. 476 (falso ideologico in atto pubblico) e dall'art. 479 (falso materiale in atto pubblico) del codice di procedura penale.

Per limitare gli errori, è opportuno che le/i docenti inseriscano le valutazioni di prove scritte e praticografiche nel registro elettronico dopo la loro consegna a ogni alunna/o o contemporaneamente a essa. In caso di errori materiali, le/il docente deve:

- dare tempestiva comunicazione scritta alla famiglia tramite la funzione "Annotazioni" del Registro Elettronico, verificando successivamente che compaia la spunta indicante la visualizzazione da parte della famiglia;

- specificare nella "Nota visibile alla famiglia" che accompagna il voto che la valutazione è errata;
- nel caso della scuola secondaria, selezionare la spunta "Non fa media";
- inserire la valutazione corretta, indicando nelle "Note visibili alla famiglia" la prova a cui si riferisce e che si tratta della "*rettifica della valutazione inserita in data…*";
- in caso di difficoltà di comunicazione scuola-famiglia o per altre evenienze, informare tramite mail la segreteria con una comunicazione in cui si riportano i vari passaggi.

La misurazione in decimi della singola prova e i giudizi espressi seguono i criteri e i descrittori esplicitati nel POF. Dato che il Registro dell'Insegnante raccoglie valutazioni diverse che possono avere significato differente in funzione del tipo di prova, dell'argomento cui essa si riferisce e del periodo dell'anno scolastico in cui essa viene svolta, si ricorda che la media aritmetica proposta dal Registro Elettronico per la scuola secondaria ha valore puramente indicativo e in nessun caso la media aritmetica ha valore vincolante per la valutazione periodica e finale proposta dalla/dal docente in fase di scrutinio. Pertanto, concorrono alla valutazione periodica e finale: voti in blu che il Registro Elettronico esclude dalla media aritmetica, giudizi descrittivi, annotazioni sui processi di apprendimento e altre indicazioni che ogni docente ritiene utili per la proposta di valutazione in sede di scrutinio.

## COMPITI e ATTIVITÀ

Nella sezione Agenda del Registro Elettronico è possibile inserire tutte le informazioni relative ai compiti e alle attività previste nella giornata scolastica.

Ogni informazione inserita come "Annotazione" comparirà nel riquadro azzurro in alto sotto l'indicazione del giorno.

Le indicazioni inserite come "Compiti" compaiono abbinate alla materia e all'ora della lezione nei riquadri della tabella.

Le/I docenti indicheranno i compiti da svolgere al termine della lezione e comunque entro la giornata in cui hanno svolto la lezione, entro e non oltre il pomeriggio del venerdì. Ciò al fine di favorire l'organizzazione del lavoro a casa da parte delle alunne e degli alunni.

Non è consentito inserire compiti e attività supplementari in orario extrascolastico per il giorno seguente né durante il fine settimana. Allo stesso modo non è consentito utilizzare la piattaforma Google Workspace – in uso come supporto alla Didattica Digitale Integrata – per inserire compiti e attività che non sono riportate anche sul Registro Elettronico Spaggiari, canale ufficiale per le comunicazioni scuola famiglia. Ogni docente deve utilizzare la Classroom per condividere materiali didattici assicurandosi che tutta la classe abbia accesso, ma i compiti da svolgere devono essere riportati prima sul Registro Elettronico nei tempi e nelle modalità indicate dal presente Regolamento anche facendo riferimento al supporto della Classroom.

Le verifiche scritte/pratiche possono essere calendarizzate e riportate sull'Agenda del Registro Elettronico. Eventuali variazioni di data, dovute a cause di necessità, vanno comunque riportate sull'Agenda. Oltre alla pianificazione delle date è opportuno specificare le tematiche oggetto della verifica.

Per questioni di privacy, non si riportano in Agenda i nomi di alunne/i che svolgeranno prove scritte e orali programmate, in quanto tale sezione è visibile a tutti i genitori.

Per pianificare prove di verifica, in particolare per chi usufruisce di piani didattici personalizzati o piani educativi individualizzati, si utilizzeranno le Annotazioni visibili solo ai genitori delle/degli alunne/i interessate/i con indicazioni specifiche sulla data di svolgimento, le modalità, gli argomenti della prova ed eventuali specifiche sulle misure compensative e dispensative. In questo modo, le/i docenti possono verificare anche la comparsa della spunta che attesta la visualizzazione della comunicazione da parte dei genitori.

# ANNOTAZIONI e NOTE DISCIPLINARI

Le/I docenti possono utilizzare le Annotazioni per comunicare con la famiglia e fornire indicazioni specifiche su aspetti didattici o educativi, come nel caso delle verifiche personalizzate pianificate.

Per segnalare alla famiglia eventuali carenze rispetto al comportamento, allo svolgimento dei compiti, alla cura del materiale scolastico, è possibile utilizzare i "Richiami" che consentono di indicare l'ambito di riferimento: comportamento, compiti, materiale.

In caso di sanzioni disciplinari gravi, si utilizza la sezione "Sanzioni Disciplinari".

Annotazioni e Richiami vanno inseriti durante la lezione e comunque entro la giornata lavorativa.

Le Sanzioni disciplinari vengono scritte a seguito della riunione collegiale che ne ha stabilito le modalità e condivise contestualmente con i genitori.

# ACCESSI delle/dei DOCENTI al REGISTRO ELETTRONICO

Le/I docenti possono accedere liberamente al Registro Elettronico, ma la sua compilazione deve avvenire esclusivamente durante l'orario di servizio o comunque entro la giornata lavorativa.

La firma di presenza deve essere apposta giornalmente: non è consentito firmare in anticipo per i giorni successivi o per le lezioni successive dello stesso giorno. In caso di problemi tecnici, la firma dovrà essere regolarizzata entro le giornata stessa.

In caso di assenza di una/un docente, l'insegnante che la/lo sostituisce per una o più ore di lezione deve seguire la seguente procedura:

- accedere al Registro e scegliere l'opzione "Tutte le classi";
- spuntare la voce "Supplenza" e inserire le attività svolte.

La/Il docente di sostegno della classe deve spuntare la voce "Compresenza", selezionare la voce "Sostegno" nel campo "Materie" e cliccare sul pulsante "Firma", così da permettere alla/al docente curricolare di firmare.

I compiti vanno inseriti durante l'ora di lezione o, comunque, entro la giornata in cui si è svolta la lezione. Non possono essere inseriti compiti in giornate non lavorative, pertanto sarà cura delle/dei docenti inserire i compiti della settimana successiva con congruo anticipo e comunque entro il pomeriggio del venerdì. Per ulteriori specifiche sui compiti, le valutazioni e le note disciplinari si rimanda a quanto già scritto nei paragrafi precedenti.

# **Art. 5 - Norme per docenti coordinatrici e coordinatori di team e consigli di classe**

A integrazione di quanto previsto per tutte le docenti e per tutti i docenti, chi svolge compiti di coordinamento nel team o nel consiglio di classe deve utilizzare il Registro Elettronico per:

- il controllo assenze per validità dell'anno scolastico, da effettuarsi in particolare nei mesi di marzo e maggio, avvisando in Segreteria di eventuali situazioni di inadempienza dell'obbligo scolastico;
- la preparazione dello scrutinio con: verifica del corretto inserimento dei voti/livelli da parte di tutti i membri del team/consiglio di classe, proposta del voto di comportamento ricavato dai criteri deliberati annualmente dal Collegio, raccolta di informazioni varie per lo scrutinio finale (insufficiente numero di ore di presenza per la validità dell'anno, sanzioni disciplinari etc.), proposta della valutazione di educazione civica, proposta del giudizio globale da condividere con il team/consiglio di classe;
- il monitoraggio delle Note Disciplinari;
- la comunicazione con le famiglie (avvisi in agenda per determinate attività etc.);
- la verifica della presenza delle programmazioni annuali e delle relazioni finali del Consiglio di Classe/Team docenti e di ogni docente.

Sul Registro Elettronico non è attiva la funzione relativa all'invio di SMS alle famiglie. Pertanto, eventuali convocazioni per situazioni particolari saranno effettuate con la segreteria.

# **Art. 6 - Norme per il personale ATA**

Il personale ATA utilizza il Registro Elettronico per: SEGRETERIA ALUNNE/I - DIDATTICA

- distribuire le credenziali ai genitori (sia nuovi, sia in caso di smarrimento)
- stampare pagelle dell'anno in corso e degli anni precedenti (solo su richiesta degli interessati)
- stampa e archiviazione del Registro generale dei voti a.s. precedente (dopo gli scrutini differiti)

## SEGRETERIA DEL PERSONALE

- interagire con l'Amministratore del Registro per la gestione delle credenziali di accesso al registro dei docenti:
	- nuovi titolari (nuove credenziali a inizio anno);
	- supplenti (nuove credenziali, disattivazione docente titolare, cessazione).

## **Art .7 Norme per Referenti del Registro Elettronico e Commissione Valutazione**

I/Le Referenti del Registro Elettronico usano il registro elettronico per:

- gestire l'abbinamento del personale docente (a tempo indeterminato e a tempo determinato) con classe e materie;
- verificare le funzionalità e i ruoli assegnati;
- in accordo con la Commissione Valutazione, predisporre obiettivi per la scuola primaria, criteri di valutazione, menu relativi a giudizi globali e configurare altri parametri di sistema, in ottemperanza a quanto stabilito con la Dirigenza e con eventuali delibere di Organi Collegiali all'inizio e nel corso dell'anno scolastico;
- gestire il calendario scolastico (sospensione lezioni per delibera della Regione o del Consiglio di Istituto, eventi particolari di interesse di tutto l'Istituto: scioperi, allerta meteo, etc.);
- rendere visibili alle famiglie i risultati delle valutazioni di fine periodo intermedio o di fine anno scolastico, i consigli orientativi, il certificato di competenze etc.

## **Art. 8 Norme per la DS, Collaboratrici della DS, Responsabili di Plesso**

La Dirigente o eventualmente sue/suoi delegati (Collaboratrici della Dirigente e/o Responsabili di Plesso) utilizzano il Registro Elettronico per:

- pubblicare circolari nella Bacheca
- monitorare accessi e usi impropri del Registro Elettronico